Università di Catania Dipartimento di Ingegneria Informatica e delle Telecomunicazioni Corso di Laurea in Ingegneria Informatica N.O., A.A. 2002/03

## Laboratorio di Informatica

Ing. Ferdinando Portuese

# 1<sup>ª</sup> Prova intermedia

Vengono proposti 3 gruppi di Domande:

- $\checkmark$  Gruppo A : domande di carattere Generale (verifica conoscenze acquisite) Max. 16 punti
- $\checkmark$  Gruppo B : domande di Analisi
- $\checkmark$  Gruppo C : domande di Sintesi
- $\bullet$ Accanto ad ogni domanda è indicato il relativo punteggio massimo attribuibile.
- $\bullet$ La sufficenza alla prova si ottiene se il punteggio totalizzato è almeno 18.
- La sufficenza in questa prova è necessaria per l'ammissione alla seconda prova (pratica).  $\bullet$
- Tra le risposte proposte per ciascuna domanda più di una potrebbe essere esatta.  $\bullet$
- $\bullet$
- $\bullet$ Il tempo a disposizione è di 2 ore.
- Non è concesso l'uso di testi o appunti.  $\bullet$

Studente:

Matricola **Matricola** 

Anno di corso :

**Firma** 

Max. 10 punti

Max. 4 punti

## Laboratorio di Informatica Gruppo A

 $A1 - (0.5 \text{ punti})$  Supponiamo di dover assegnare due strutture identiche S1 ed S2 come sotto definite; quali delle seguenti istruzioni non è consentita per effettuare l'assegnamento ?

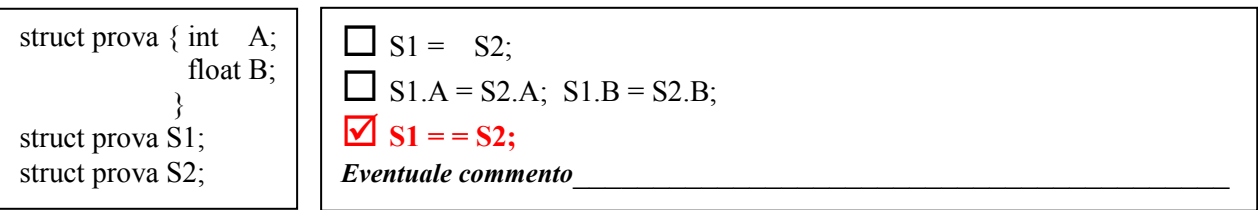

*Eventuale commento*  $=$   $=$   $\dot{e}$  un operatore di confronto  $e$  non di assegnamento

A2 – (0.5 punti) Trova gli errori contenuti nel seguente frammento di programma ed indicane la correzione :

```
struct Persona {
        char nome[25];
        char cognome[25];
        char matricola<sup>[8]</sup>;
\}:
Dipendente Persona;
Dipendente.nome = "Paolo";
```
*<u>Errore:* Dipendente Persona; *Correzione:* struct Persona Dipendente *Struct Persona Dipendente Struct Persona Dipendente Struct Persona Dipendente Struct Persona Dipendente Struct Persona Dipendente Struct P*</u>

A3 - (2,5 punti) Siano date le seguenti dichiarazioni di strutture e definizione di variabile:

```
struct canzone{
        char titolo[30];
       long int durata; /* espressa in secondi */
};
struct CD {
        char titolo[30];
        int numCanzoni;
       struct canzone canzoni[25];
       char autore[30];
       float prezzo;
};
```
**struct CD** miacollezione[30];

Scrivere le istruzioni per

- 1) Assegnare al terzo CD di miacollezione il prezzo di  $\epsilon$ 13 (assegnare 13 al campo prezzo).  $miacollectione[2].prezzo = 13;$ 55555555555555555555555555555555555555555555555
- 2) Assegnare al campo numCanzoni del quinto CD di miacollezione il valore 15.  $\text{mia}$ collezione[4].numcanzoni = 15; 555555555555555555555555555555555555555555
- 3) Assegnare alla prima canzone del primo CD di miacollezione la durata di 2min e 30sec.  $\text{mia}$ collezione $[0]$ .canzoni $[0]$ .durata = 150; 5555555555555555555555555555555555555
- 4) Assegnare al primo carattere del titolo della terza canzone del sesto CD il valore 'L'  $\text{mia}$ collezione[5].canzoni[2].titolo[0] = 'L'; 555555555555555555555555555555555555
- 5) Assegnare al secondo carattere del titolo del quarto CD il valore 'd'.
- $\text{m}$ iacollezione[3].titolo[1] = 'd';

#### C.d.L. in Ingegneria Informatica

#### Laboratorio di Informatica

 $A4 - (1 \text{ punto})$  Se s1 ed s2 sono due stringhe char s1[25]; char s2[25]; e si scrive s1 = s2; cosa succede?

- $\Box$  Tutto il contenuto di s2 viene copiato in s1
- $\Box$  Il primo elemento di s2 viene copiato nel primo elemento di s1

 $\triangleright$  Si ottiene un errore di compilazione

Eventuale commento s1 (nome dell'array) contiene l'indirizzo del primo elemento ma è una costante

A5 - (0,5 punti) Sia dato il seguente frammento di programma:

int  $*fp()$ ;

 $\Box$  è sintatticamente scorretto

è la dichiarazione di una funzione senza parametri che restituisce un puntatore a intero

 $\Box$  è la dichiarazione di un puntatore a funzione

A6 - (1 punto) Sia dato il seguente frammento di programma:

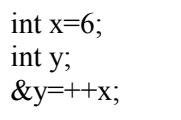

## $\overline{\mathbf{y}}$  il frammento di programma contiene un errore sintattico

 $\Box$  il frammento di programma contiene più di un errore sintattico

 $\Box$  il frammento di programma è sintatticamente corretto, e dopo la sua esecuzione x e y valgono 7

Eventuale commento l'indirizzo della variabile y non può stare nella parte sinistra di un'assegnazione (l'indirizzo di y è una costante)

A7 - (2 punti) Siano x e y interi e z reale. Siano inoltre p e q puntatori a interi ed r puntatore a reale. Indicare in tabella i cambiamenti operati da ciascuna istruzione. Nel caso in cui l'istruzione si ritiene errata sintatticamente, riportare nella colonna errore un \*.

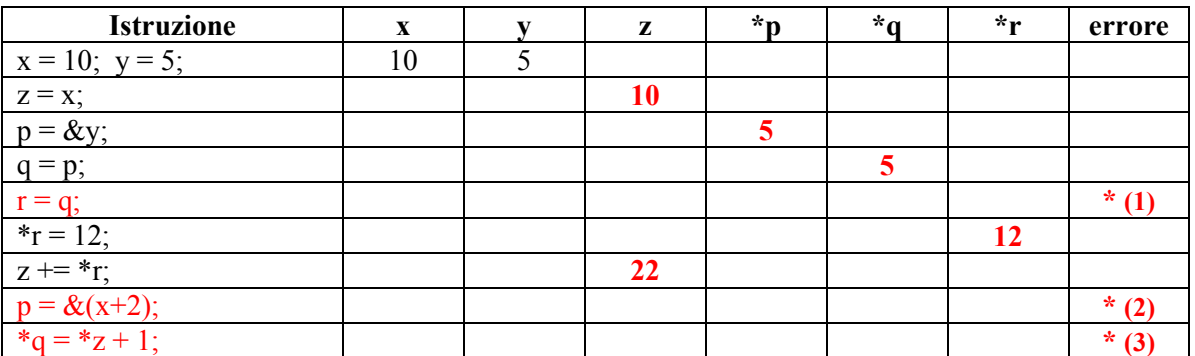

*Eventuale commento*  $(1)$  r e q puntano ad oggetti di tipo diverso

(2) non ha senso l'indirizzo dell'espressione  $(x+2)$ . & si applica a variabili

(3) non è lecito scrivere  $z$  (l'operatore  $\ast$  si applica ad un puntatore e non ad una variabile reale)

A8 - (2,5 punti) Siano X e Y due vettori di interi. Siano inoltre p e q puntatori a interi. Dopo aver segnato le istruzioni che si ritengono errate (con  $[\mathbf{\Sigma}]$ ) seguire l'evoluzione delle istruzioni (ignorando quelle errate) e riportare i contenuti dei due vettori:

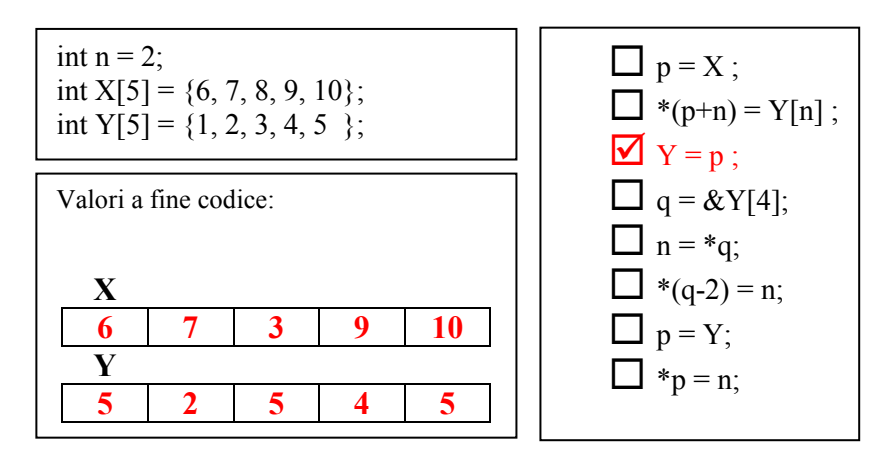

A9 – (0.5 punti) Di che tipo è la variabile ft restituita dalla funzione fopen qui di seguito riportata (si scriva anche la dichiarazione):

#### ft = fopen("dati.txt", "r");

**Tipo restituito:** Puntatore a file **Dichiarazione: FILE \*ft** 

A10 - (1 punto) Dato il file "dati.txt" di seguito riportato e contenente due righe di testo, se ch è di tipo carattere e fp è un puntatore a file, quante volte cicla il costrutto do ... while contenuto nel frammento di codice?

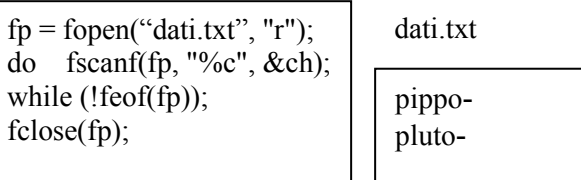

**Risposta:**  $15 = (12 \text{ caratteri} + 2 \text{ EOL} + 1 \text{ EOF})$ 

A11 - (1 punto) Data la seguente funzione dove il passaggio di parametri avviene per valore, trasformarla in una funzione dove il passaggio è per indirizzo :

**Eventuale commento**  $*$ **a**  $= *a + 1$  $(*a)$ ++  $+= 1$  sono equivalenti int Incremento(int a, int b) ? int somma;  $a++$ ;  $b++$ ; somma =  $a + b$ ; return somma;  $\mathcal{E}$ int Incremento( $int *a$ ,  $int *b$ ) ? int somma;  $*$ **a** =  $*$ **a** + 1;  $b^*b = b^*b + 1$ ; somma =  $*$ **a** +  $*$ **b**; return somma;  $\mathcal{E}$ 

 $A12 - (1$  punto) Sia dato il seguente programma:

```
#include <stdio.h>
    void stampa(int b):
    int f(int c);
    main ()int a=3:
      stampa(a);
    \mathcal{E}void stampa(int b)
      \{print("%d", f(b));\}int f(int c) {return (c * c);}
\Box il programma contiene un errore sintattico
\Box il programma contiene più di un errore sintattico
■ l'esecuzione del programma provoca la stampa di 9
   Eventuale commento
```
 $A13 - (1$  punto) Sia dato il seguente programma:

```
#include <stdio.h>
#define N 10
main()int k, v[N] = \{0,1,2,3,4,5,6,7,8,9\};
  for (k=1; k \le N; k++) printf("%d",*(v+k));
  return:
```
esso è corretto sia dal punto di vista sintattico che logico?

 $\Box$  Si

**No** Perché ? Quando  $k = N$  si tenta di accedere all'elemento v[N] che non esiste (o meglio è casuale)

A14 - (1 punto) Sia dato il seguente frammento di programma:

```
if ((char *) malloc(sizeof(int)) <= (char *)\overline{\text{malloc}}(sizeof(long int)))
     printf("%d\", 0);
else printf("%d\n", 1);
```
 $\Box$  è sintatticamente scorretto

 $\Box$  è sintatticamente corretto ed il valore di output è sicuramente zero

 $\Box$  è sintatticamente corretto ed il valore di output è sicuramente uno

### e sintatticamente corretto ed il valore di output può essere sia zero che uno

### Eventuale commento Indipendentemente dalla dimensione di memoria allocata, i 2 elementi a confronto sono puntatori i cui valori sono assegnati dal gestore della memoria

# **Gruppo B**

 $B1 - (2.5 \text{ punti})$  Sia dato il seguente programma:

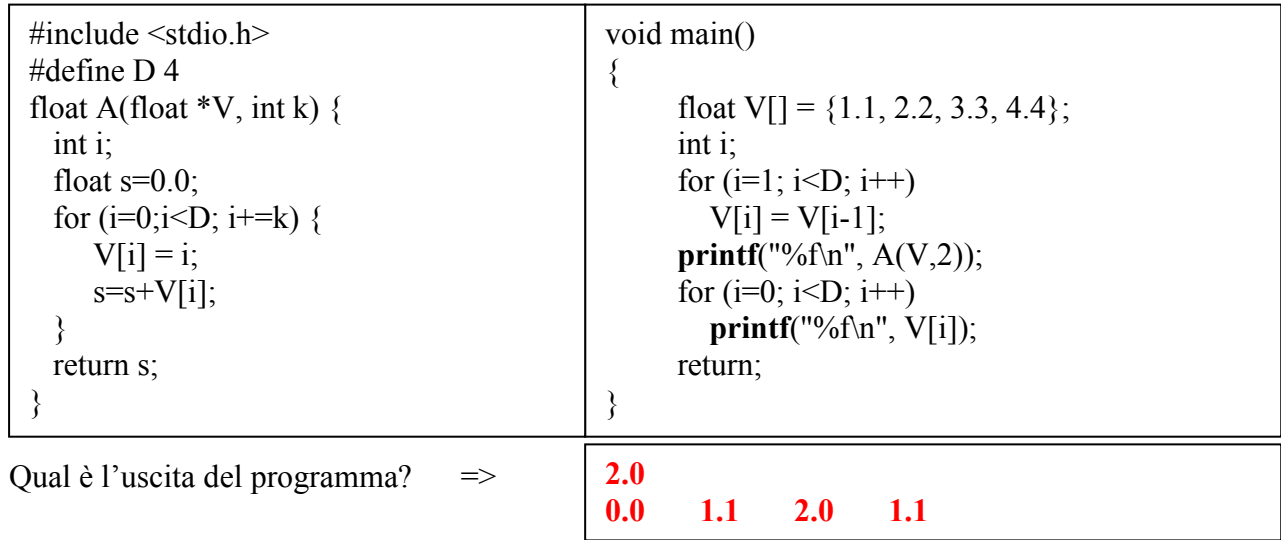

B2 - (2.5 punti) Dato il seguente programma, indicare quanto qui sotto richiesto:

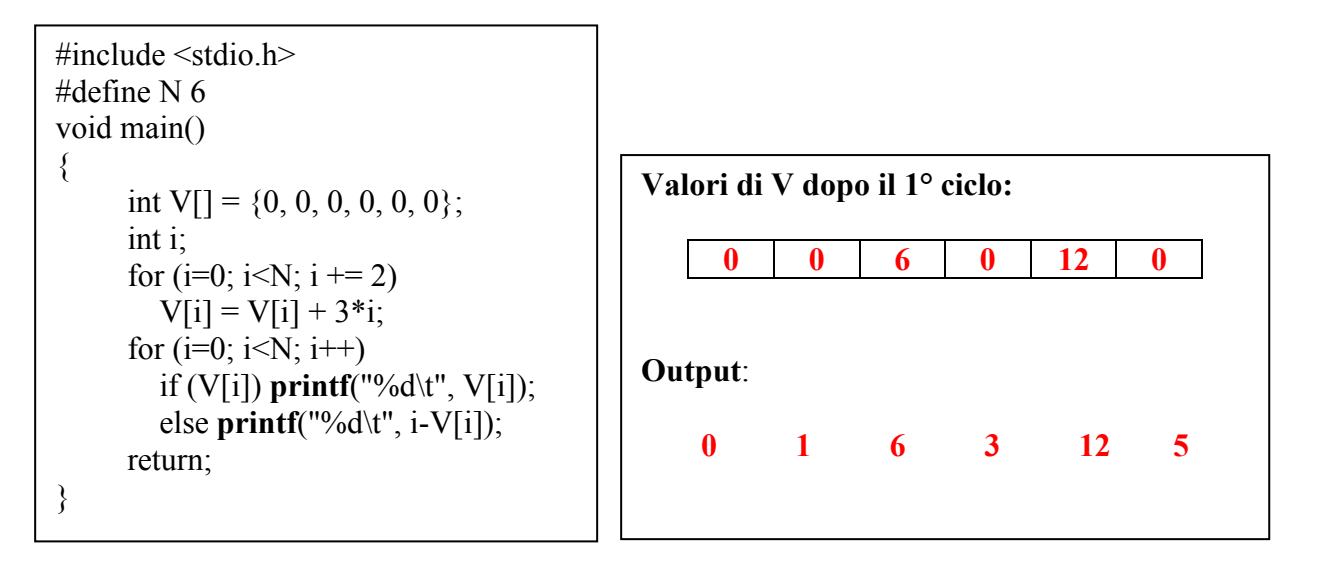

**B3** - (2,5 punti) Nell'ipotesi che n sia il numero degli elementi contenuti nel vettore vet e che i sia un valore compreso tra 0 e n, dire qual è l'output del seguente frammento di programma:

```
void mystery(int *vet, int n, int i)
\mathsf{R}int j, b;
  b = \text{vet}[i];for(j=i+1; j<n; j++) 
   vet[j-1] = vet[j];vet[n-1] = bi}
```
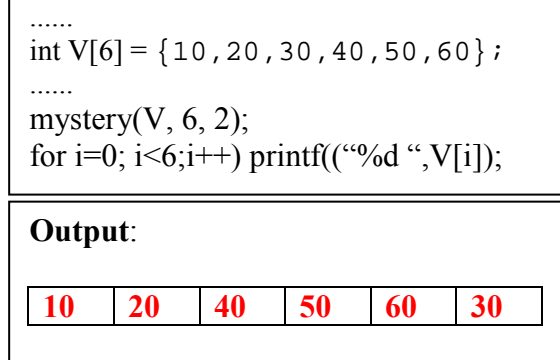

**&**-- (2.5 punti) Si indichino, nel giusto ordine, i valori stampati dalle istruzioni (1) e (2) del seguente programma C, motivando la risposta data.

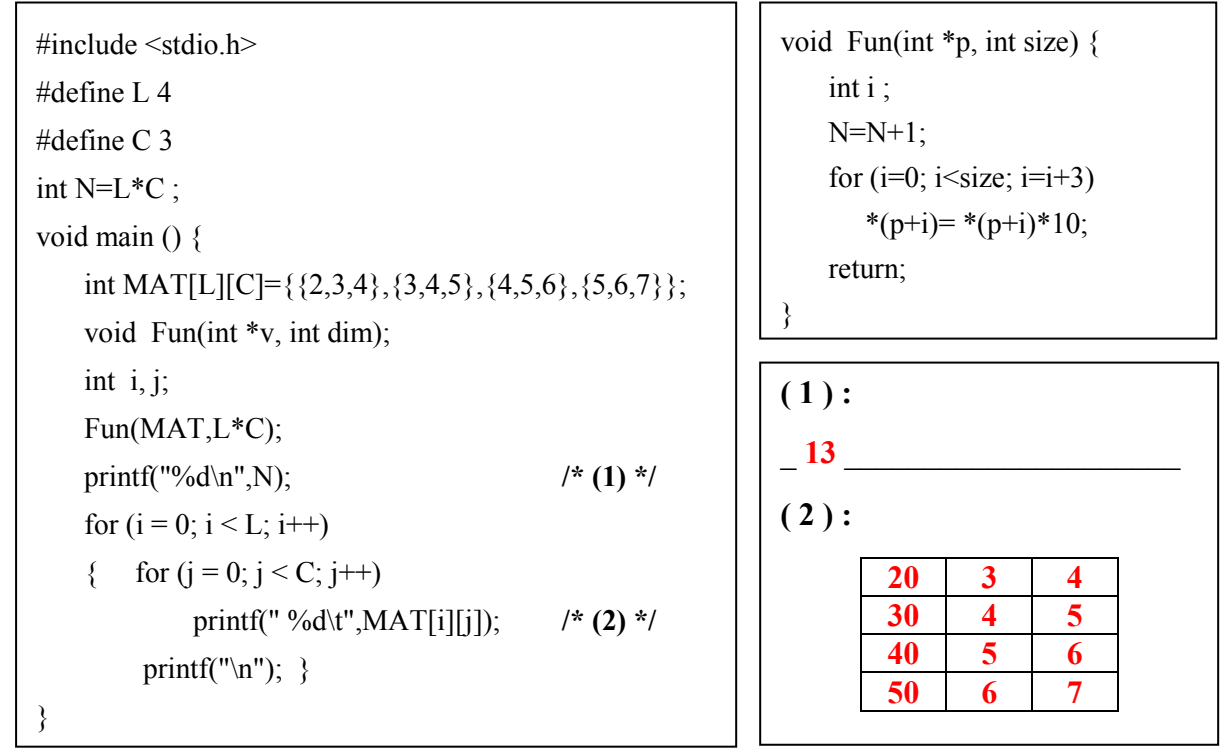

```
Exentuale commento
```
# **Gruppo C**

C1 - (4 punti) Scrivere una funzione che, dato in ingresso un array V di N numeri reali, ritorni lo stesso vettore V contenente gli inversi dei numeri presenti nell'array.

Gli zeri devono essere ignorati. Ad esempio se V contiene i valori

 ${10, 0, 5, 2}$ 

la funzione dovrà ritornare

 ${0.1}$  $0.2 \t 0.5$ }

#### **Soluzione:**

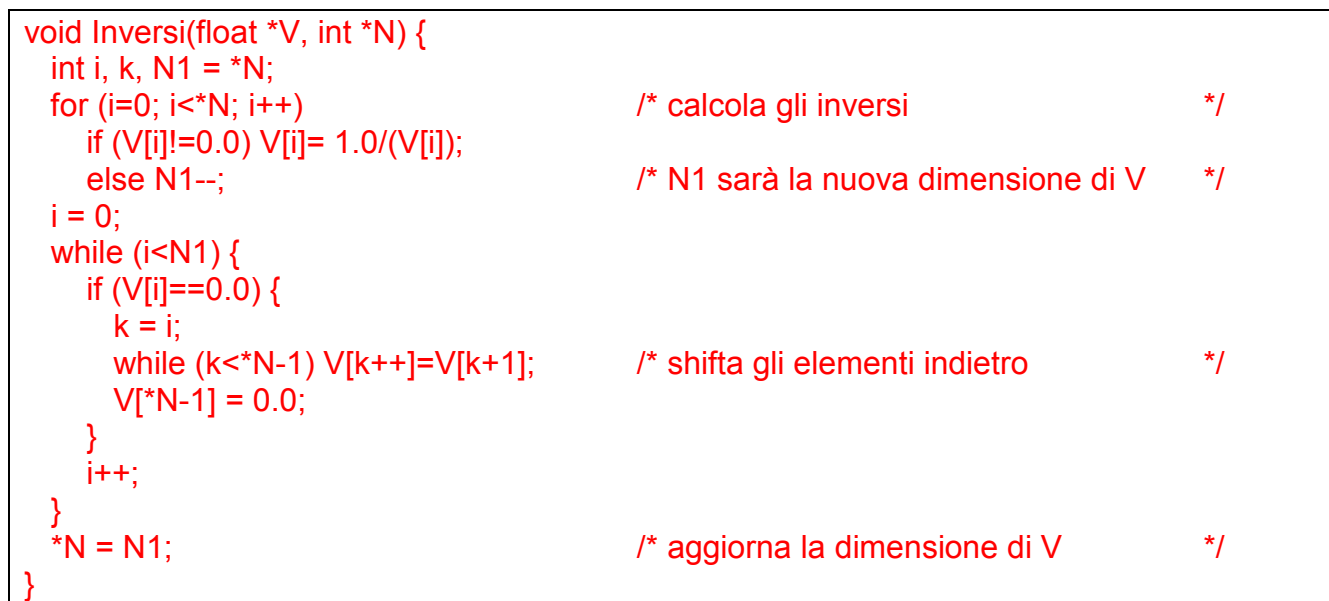

#### Firma